www.smu.ch/cms/stundenansatz/fr/index.php

## **Avez-vous déjà contrôlé votre tarif horaire ?**

**Le nouvel outil pour calculer votre tarif horaire facturable est disponible sur Internet depuis près de deux mois. Le numéro 4-11 de forum comprenait un long article où nous vous présentions tous les arguments en faveur de son utilisation.** 

### **À vous de décider**

Après avoir saisi les chiffres détaillés de vos comptes de l'année précédente, vous pourrez savoir en un rien de temps combien vous devriez facturer à vos clients par heure de travail. À vous de décider ce que vous ferez du résultat. Que vous ayez bien déterminé votre tarif horaire, que vous l'augmentiez petit à petit ou d'un coup : la décision n'appartient qu'à vous.

### **Sécurité des données**

Le résultat, c'est-à-dire le tarif horaire pour votre entreprise, s'affiche immédiatement. Vous pouvez aussi imprimer le résultat et le classer dans vos dossiers. Les données ne seront pas exploitées, à l'exception de a: tarif horaire EFFECTIF; b: taux de couverture des coûts et c: tarif horaire CON-SEILLÉ, qui seront enregistrés en vue d'un comparatif. Et ce, bien sûr sans lien avec vous. Ainsi, vous pouvez en tant qu'utilisateur voir où vous vous situez par rapport aux autres participants.

### **Contrôlez l'évolution de votre résultat**

Cela deviendra particulièrement intéressant si vous refaites le calcul après ajustement ou après une première augmentation du tarif horaire. Vous constaterez immédiatement une amélioration de la structure des profits.

Dans tous les cas, il n'y a qu'un conseil à suivre concernant cet outil de calcul particulier et performant: refaites le calcul (au moins une fois par an), cela ne vous coûte rien. Il vous permettra toutefois d'orienter la profitabilité de votre entreprise afin d'assurer son succès à long terme. Les entreprises de notre secteur ont besoin d'un rendement positif pour relever les défis qui les attendent. Vous ne pourrez assurer l'avenir économique de votre entreprise que si vous disposez des installations et équipements adéquats ainsi que d'équipes qualifiées.

Si vous devez revoir vos tarifs à la hausse, nous vous conseillons de dialoguer avec vos clients. Prenez l'initiative et expliquez-leur de quoi se compose un tarif horaire. Vous trouverez de l'aide dans le flyer sur les tarifs horaires des entreprises de technique agricole que vous pouvez obtenir auprès de notre secrétariat.

### **Agissez dès maintenant !**

P.-S. Si vous ne disposez pas encore du plan comptable pour la technique agricole, vous pouvez le télécharger directement sur:

**www.smu.ch/cms/stundenansatz/fr.**

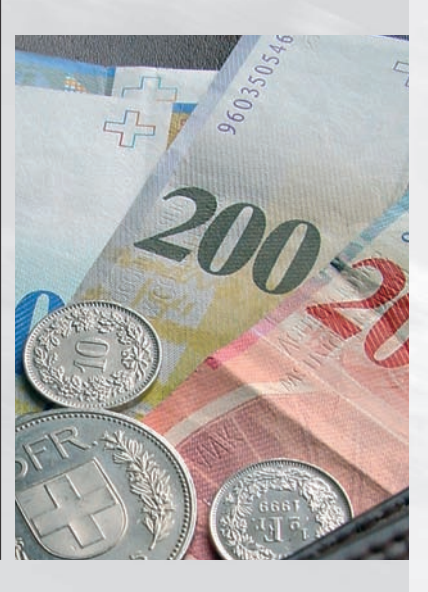

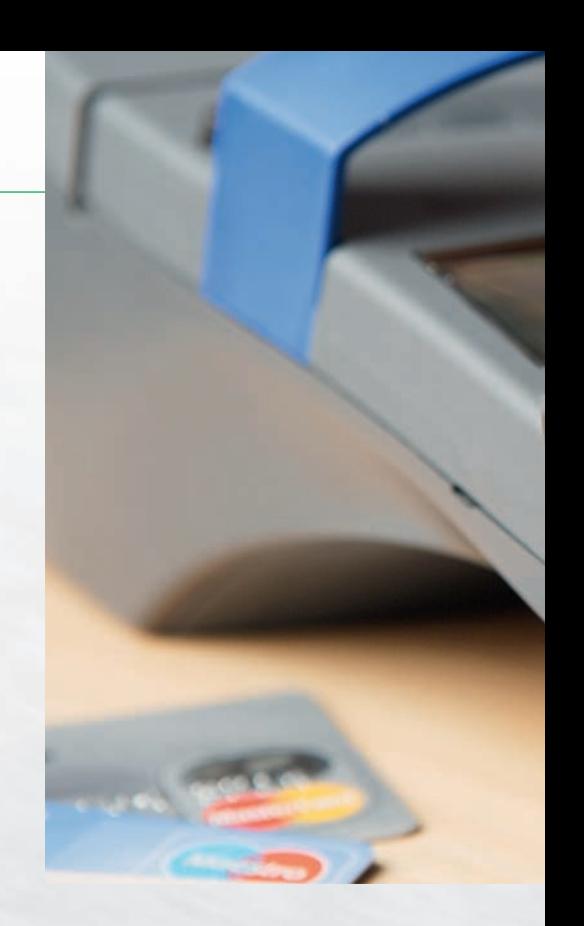

### www.smu.ch/cms/stundenansatz/ Haben Sie Ihr

**Seit rund zwei Monaten ist das neue Berechnungstool für Ihren verrechenbaren Stundenansatz auf dem Internet verfügbar. Im forum 4 -11 haben wir Ihnen in einem längeren Artikel alle Argumente aufgezeigt, die für die Benutzung dieses Tools sprechen.** 

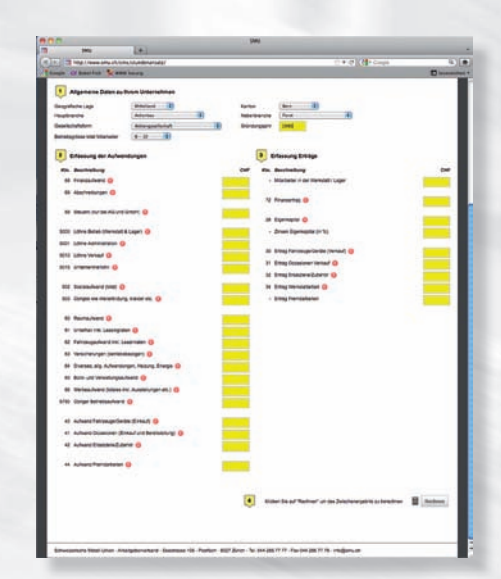

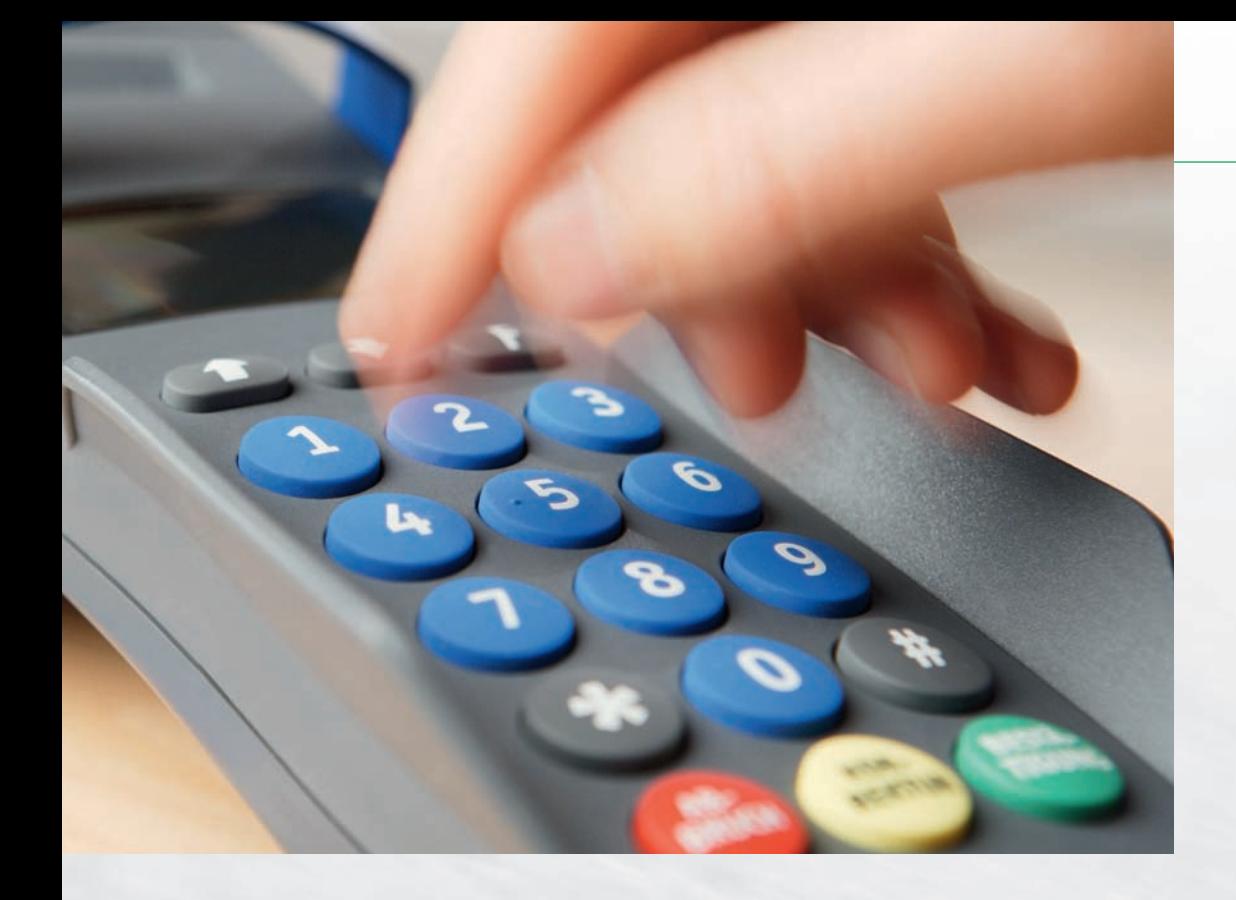

# ren Stundenansatz schon kontrolliert?

### **Jetzt liegt es an Ihnen**

Nach der Eingabe von detaillierten Zahlen aus Ihrem letztjährigen Rechnungsabschluss können Sie innert kürzester Zeit ablesen, wie viel Sie Ihren Kunden für Ihren Aufwand pro Stunde in Rechnung stellen sollten. Was Sie mit dem Resultat machen ist dann Ihre Sache. Ob Sie mit Ihrem Stundenansatz richtig liegen, oder ob Sie ihn sukzessive oder in einem Schritt erhöhen wollen ist allein Ihre Entscheidung.

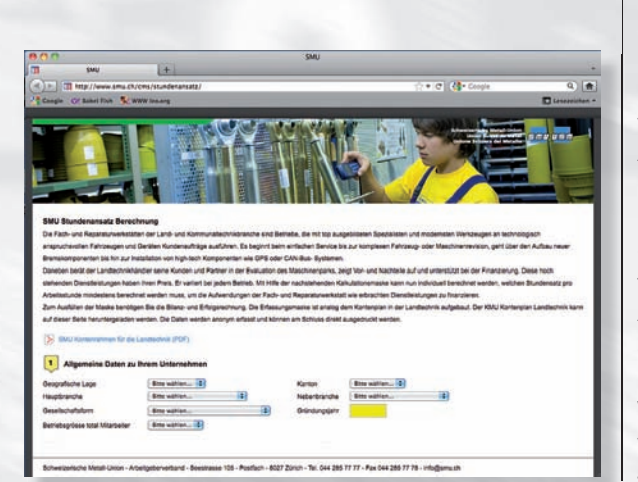

### **Datensicherheit**

Das Resultat, d.h. der Stundenansatz für Ihren Betrieb wird sofort sichtbar. Sie können das Ergebnis auch ausdrucken und zu Ihren Akten legen. Die Daten werden nicht weiter verwendet, mit Ausnahme von a: IST-Stundensatz, b: Kostendeckungsfaktor und c: SOLL-Stundensatz, die im Sinne eines Benchmark registriert werden. Das natürlich ohne Bezug zum Urheber. Dafür können Sie als Nutzer vergleichen, wo sie im Vergleich zu den anderen Teilnehmern stehen.

### **Überprüfen Sie die Entwicklung Ihres Resultats**

Besonders interessant wird es sein, wenn Sie die Berechnung nach der Anpassung oder nach einer ersten Erhöhung des Stundenansatzes erneut ausführen. Sie werden sofort eine Verbesserung der Profitstruktur feststellen.

Auf jeden Fall gibt es für dieses besondere und starke Berechnungstool nur einen Tipp: Wiederholen Sie die Berechnung wieder – mindestens einmal pro Jahr – es kostet Sie nichts. Sie können jedoch die Profitabilität Ihres Betriebes in die Richtung bringen, die das weitere erfolgreiche Bestehen sicher stellt. Die Betriebe in unserer Branche brauchen eine positive Ertragslage, um die anstehenden Herausforderungen anzugehen. Nur so wird es möglich sein, mit den richtigen Einrichtungen, Ausrüstungen und qualifizierten Teams die Zukunft betriebswirtschaftlich zu meistern. Und falls Sie die Preisstrukturen an-

heben müssen empfehlen wir Ihnen, das Gespräch mit Ihren Kunden zu suchen. Gehen Sie in die Offensive und erklären Sie ihnen, wie sich ein Stundensatz zusammensetzt. Unterstützung dazu finden Sie im Flyer über die Stundenansätze in Landtechnik-Betrieben, den Sie in unserem Sekretariat beziehen können.

### **Handeln Sie jetzt!**

PS: Falls Sie noch über keine auf die Landtechnik angepassten Kontenplan verwenden – Sie können diesen direkt über:

**www.smu.ch/cms/stundenansatz/** downloaden.